## **ЗАСТОСУВАННЯ СКМ MAPLE ДЛЯ ПОБУДОВИ 2D ОБЛАСТІ В ЗАДАЧІ ОБЧИСЛЕННЯ ПЛОЩІ ФІГУРИ, ОБМЕЖЕНОЇ ПАРАБОЛОЮ ТА ЛІНІЄЮ**

Вінницький національний технічний університет

## **Анотація.**

*Розглянуто проблеми впровадження та адаптації системи комп'ютерної математики Maple у навчальний процес закладу вищої освіти при викладанні курсу вища математика. У роботі представлено приклади побудови 2D графіків за допомогою графічного пакету СКМ Maple та обчислення площі фігури, яка обмежена параболою та лінією.*

**Ключові слова**: система комп'ютерної математики, інформаційно-освітнє середовище, 2D графік, площа фігури, Maple.

## **Abstract.**

*The problems of introduction and adaptation of the Maple computer mathematics system in the educational process of the institution of higher education in teaching the course of higher mathematics are considered. In the paper presents examples of constructing 2D graphs using the SCM Maple graphics package and calculating the figure's area bounded by a parabola and a line.*

**Keywords:** computer mathematics system, information and educational environment, 2D graph, figure's area, Maple.

Одне із основних місць серед значної кількості систем комп'ютерної математики посідає СКМ Maple, яка надає можливість користувачу використовувати інтелектуальне середовище для математичних досліджень [1–12].

Наразі система комп'ютерної математики Maple надає можливість автоматизувати розв'язання математичних задач. Основною частиною розв'язання задач геометричного застосування визначених інтегралів є візуалізація та побудова необхідних областей [2]. Для виконання графічних побудов у СКМ Maple використовується спеціалізовані пакети графічних команд «*plots*» та «*plottools*».

```
restart:
with(plots): 
with(plottools):
Спочатку задаємо рівняння функцій, які обмежують фігуру, площу якої потрібно обчислити (рис. 1).
print(`Задаємо рівняння функцій, які обмежують 2D фігуру:`)
f[1](x):=x^2+5*x;
g[1](x):=x+5;
```
Для побудови 2D області та визначенні меж інтегрування для визначеного інтеграла потрібно визначити точки перетину вказаних функцій. Для знаходження точок перетину функцій використовуємо функцію чисельного розв'язання систем рівнянь *fsolve(equations, variables, complex)* із зазначенням проміжку, на якому знаходяться корені систем рівнянь (рис. 2).

```
print(`Знаходимо точки перетину графіків функцій, які обмежують 2D фігуру:`);
T0:=solve({y=x^2+5*x,y=x+5}, {x,y});
T:=fsolve({y=x^2+5*x,y=x+5}, {x,y});
T1 x:=fsolve(x^2+5*x = x+5, x, x=0..5);T1_y:=subs( x=T1_x, g[1](x));
T2_x:=fsolve(x^2+5*x = x+5, x=-5..0);
T2_y:=subs( x=T2_x, g[1](x));
print(`Координати точок перетину графіків функцій:`);
print(T1_x, T1_y);
print(T2_x, T2_y);
```
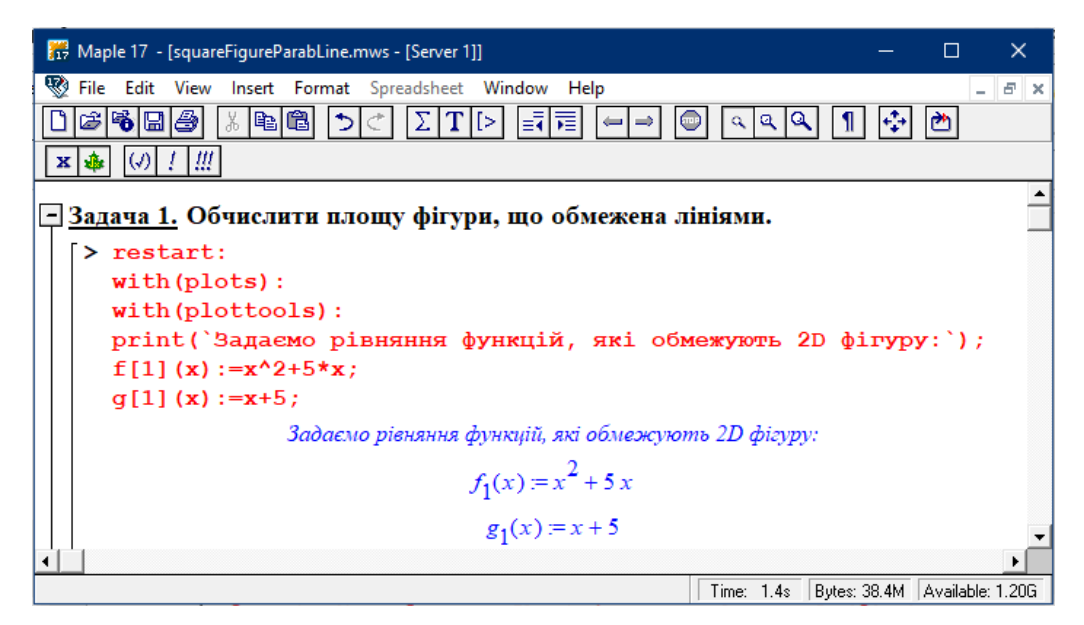

Рис. 1 – Візуалізація задання функцій в СКМ Maple

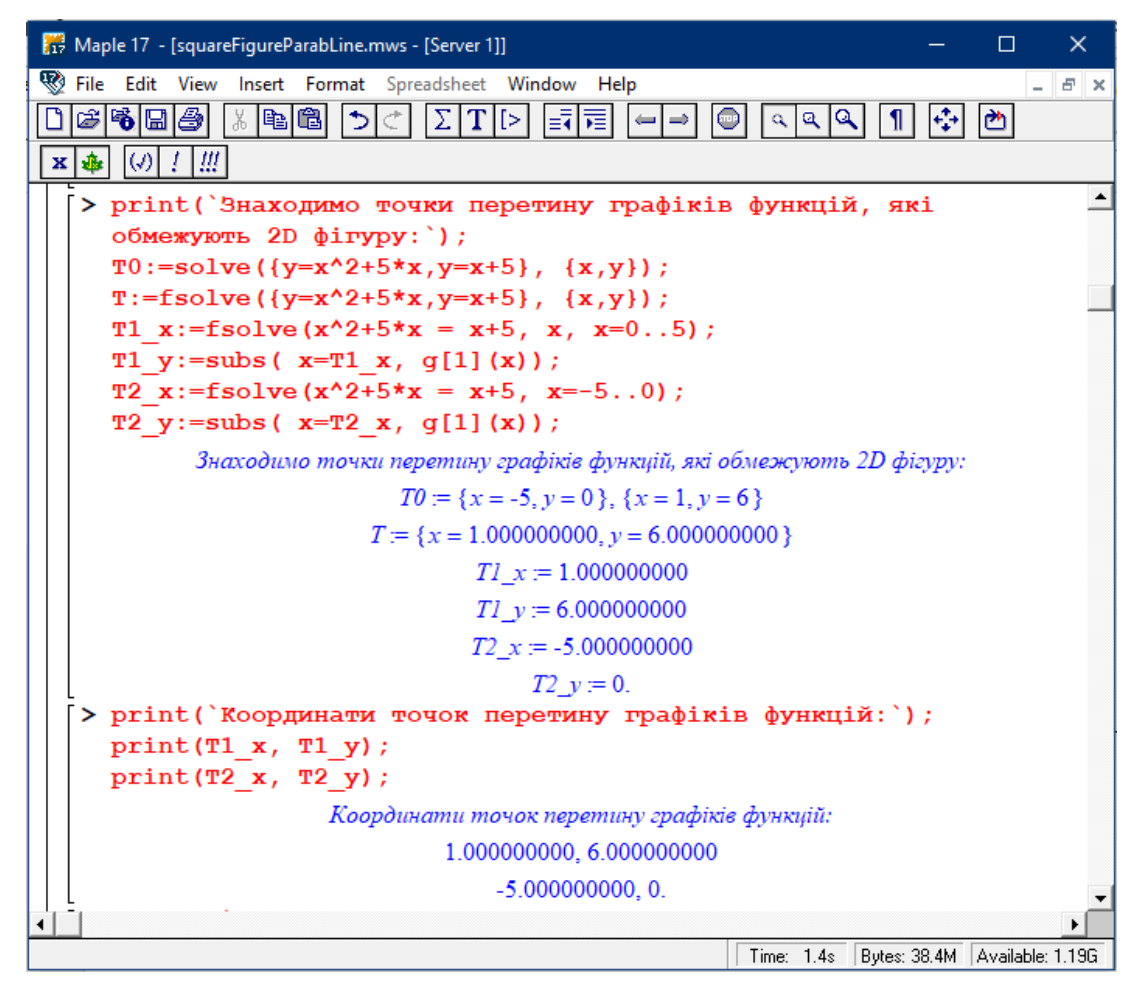

Рис. 2 – Визначення точок перетину графіків функцій в СКМ Maple

Наступним кроком розв'язання, в розробленому лістингу програмного коду в СКМ Maple, є побудова області, яку обмежують задані графіки функцій та обчисленні точки їх перетину. Для виконання графічних побудов на площині використовували функцію *plot(f, x=x0..x1)* із різними параметрами товщини лінії, її кольору, а також із зафарбовуванням області між графіком та віссю

абсцис. Для візуалізації, частини фігури, які знаходяться в областях позитивних та негативних значень *y*, зафарбували в різні кольори. Кожний графік представляли як окрему побудову, а потім реалізовуємо їх спільне відображення на одному полотні за допомогою функції *display(L, inseq, options)* (рис. 3).

**#Формуємо графічні представлення функцій, які обмежують 2D фігуру.; a:=plot(f[1](x),x=T2\_x..T1\_x,color=red,thickness=2,numpoints=500): b:=plot(g[1](x),x=T2\_x..T1\_x,color=red,thickness=2,numpoints=500): #Формуємо графічне виділення частини фігури, площу якої будемо обчислювати. c:=plot(f[1](x),x=T2\_x..0,color=blue,filled=true,numpoints=500): c1:=plot(f[1](x),x=0..T1\_x,color=white,filled=true,numpoints=500): d:=plot(g[1](x),x=T2\_x..T1\_x,color=green,filled=true): #Будуємо фігуру, яка обмежена вказаними лініями. plots[display]([a,b,c,c1,d],scaling=constrained,tickmarks=[2,6]);**

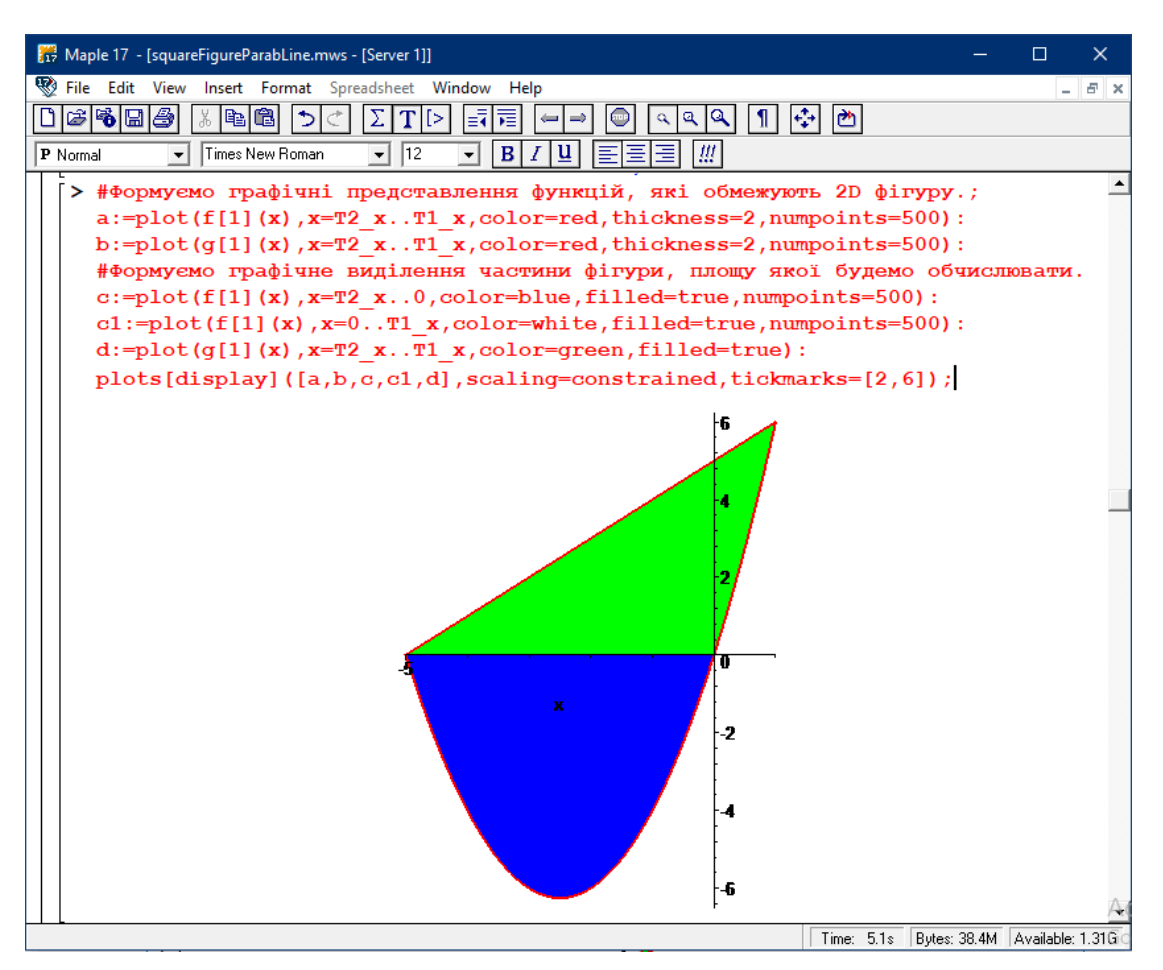

Рис. 3 – Побудова фігури, яку обмежують графіки функцій в СКМ Maple

Після виконаних побудов, розробляємо лістинг програми для покрокового обчислення площі заштрихованої нами фігури, яка обмежена параболою та прямою (рис. 4).

```
print(`Обчислюємо площу фігури:` );
S = Int(g[1](x) - f[1](x), x = T2x .. T1 x);
S = int(g[1](x) - f[1](x), x;S = int(g[1](x) - f[1](x), x^* \mid [T2_x]<sup>^</sup>T1 x;
S = int(g[1](x) - f[1](x), x = T2_x \ldots T1_x);
```
Частина математичного апарату та розроблені фрагменти коду в СКМ Maple, які представлено в даній роботі, надають можливість студентам в автоматизованому режимі отримувати точки перетину графіків функцій, будувати відповідні області та обчислювати їх площу, що покращує якість отриманих знань під час розв'язування типових задач вищої математики.

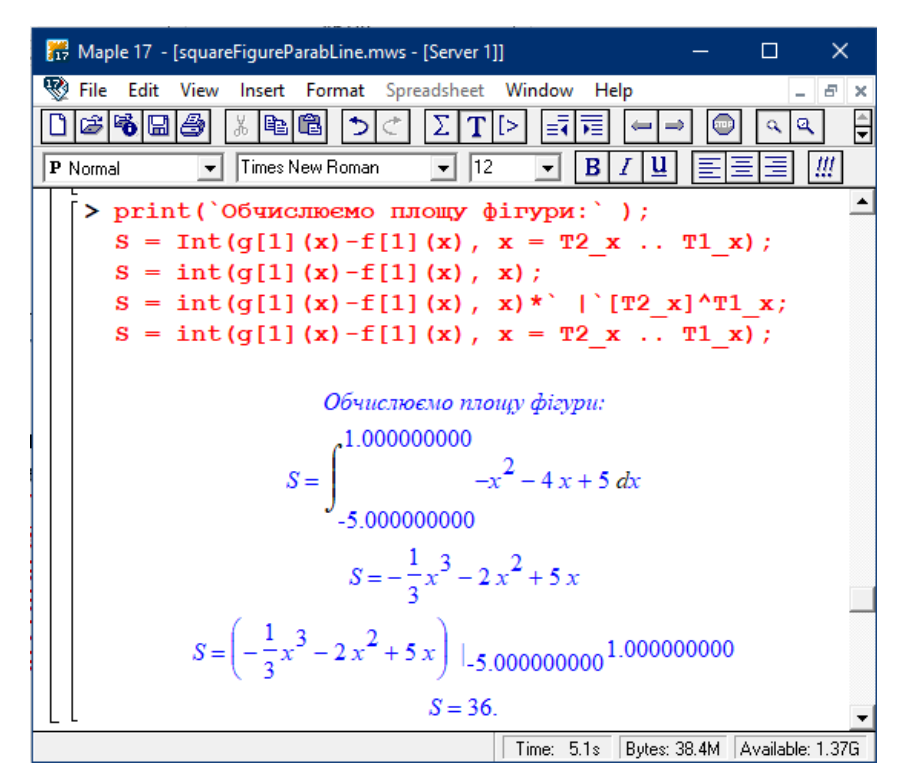

Рис. 4 – Обчислення площі фігури за допомогою визначеного інтеграла

## **СПИСОК ВИКОРИСТАНОЇ ЛІТЕРАТУРИ**

1. Михалевич В. М. Використання систем комп'ютерної математики у процесі навчання лінійного програмування студентів ВНЗ: монографія / В. М. Михалевич, О. І. Тютюнник. – Вінниця: ВНТУ, 2016. – 279 с. ISBN 978-966-641-670-7.

2. Краєвський, В. О. Кратні, криволінійні, поверхневі інтеграли та елементи теорії поля: навчальний посібник / В. О. Краєвський, Ю. В. Добранюк, А. А. Коломієць. – Вінниця : ВНТУ, 2022. – 142 с.

3. Михалевич В. М. Навчально-контролюючий Maple — комплекс з вищої математики / В. М. Михалевич // Інформаційні технології та комп'ютерна інженерія. — 2004. — № 1. — С. 74–78.

4. Тютюнник О. І. Реалізація принципу наочності за допомогою засобів СКМ у процесі навчання лінійного програмування / О. І. Тютюнник, В. М. Михалевич // Сучасні інформаційні технології та інноваційні методики навчання у підготовці фахівців: методологія, теорія, досвід, проблеми // Зб. наук. пр. - Випуск 36 / Редкол.: І. А. Зязюн (голова) та ін. - Київ-Вінниця : ТОВ фірма "Планер", 2013, - С.434-440.

5. Михалевич В. М. Розробка електронних освітніх ресурсів в середовищі СКМ Maple [Текст] / В. М. Михалевич, Я. В. Крупський, Ю. В. Добранюк // Математика та інформатика у вищій школі: виклики сучасності : зб. наук. праць за матеріалами Всеукр. наук.-практ. конф., 18-19 травня 2017 р. / М-во освіти і науки України, Вінницький державний педагогічний університет імені Михайла Коцюбинського [та ін.]. - Вінниця : ФОП Рогальська І. О., 2017.- С. 69-72.

6. Михалевич В. М. Побудова конформних відображень та дослідження їх властивостей за допомогою СКМ MAPLE [Електронний ресурс] / В. М. Михалевич, Ю. В. Добранюк, А. А. Кашканова // Матеріали XLVI науково-технічної конференції підрозділів ВНТУ, Вінниця, 22-24 березня 2017 р. - Електрон. текст. дані. - 2017. - Режим доступу : https://conferences.vntu.edu.ua/index.php/all-fitki/all-fitki-2017/paper/view/2192.

7. Михалевич В. М. Моделювання напружено-деформованого та граничного станів поверхні циліндричних зразків при торцевому стисненні: монографія / В. М. Михалевич, Ю. В. Добранюк. – Вінниця: ВНТУ, 2013. – 180 с. ISBN 978-966-641- 532-8.

8. Mykhalevych, V., Dobraniuk, Y., Matviichuk, V., Kraievskyi, V., ТiutiunnykO., Smailova, S., & Kozbakova, A. (2023). A comparative study of various models of equivalent plastic strain to fracture. Informatyka, Automatyka, Pomiary W Gospodarce I Ochronie Środowiska, 13(1), 64-70. https://doi.org/10.35784/iapgos.3496

9. Dobranyuk Yuriy Comparative analysis of the stress-strain state of the free surface of cylindrical samples during rolling using SCM Maple / Yuriy Dobranyuk, Andriy Kozub // III International Scientific and Practical Internet Conference "Mathematics and Informatics in Higher Education: Challenges of Modernity", dedicated to the memory of Professors O. A. Pankov and V. S. Trokhymenko (Vinnytsia, May 20-21, 2021): book of abstracts. [Electronic network scientific publication], Vinnytsia, 2021, P. 67 – 74.

10. Добранюк Ю. В. Визначення необхідної площі поверхні теплообміну для підігріву повітря від 20°С до 80°С засобами СКМ / Ю. В. Добранюк, О. С. Вудвуд // Матеріали LII науково-технічної конференції підрозділів ВНТУ, Вінниця, 21-23 червня 2023 р. – Електрон. текст. дані. – 2023. – Режим доступу: https://conferences.vntu.edu.ua/index.php/all-fitki/all-fitki-2023/paper/view/18959/15729.

11. Dobraniuk Yurii Application of the computer mathematics system Maple for calculating figure's area bounded a circle and a cardioid / Yurii Dobraniuk, Anastasiia Vasylynych, Maxym Shvets' // IV International Scientific and Practical Internet Conference

"Mathematics and Informatics in Science and Education: Challenges of Modernity", dedicated to the 90th anniversary of the Department of Mathematics and Informatics (Vinnytsia, May 25-26, 2023): book of abstracts [Electronic network scientific publication]. Vinnytsia, 2023, P. 98 – 101.

12. Добранюк Ю. В. Використання системи комп'ютерної математики Мaple для розв'язку диференціальних рівнянь [Електронний ресурс] / Ю. В. Добранюк, В. Л. Ратинська, О. С. Підгорна, Д. О. Ковбасюк // Матеріали Всеукраїнської науковопрактичної інтернет-конференції студентів, аспірантів та молодих науковців «Молодь в науці: дослідження, проблеми, перспективи (МН-2023)», Вінниця, 22-23 червня 2023 р. – 6 с. – Електрон. текст. дані. – 2023. – Режим доступу: https://conferences.vntu.edu.ua/index.php/mn/mn2023/paper/viewFile/18574/15413.

*Добранюк Юрій Володимирович* — кандидат технічних наук, доцент, доцент кафедри вищої математики, Вінницький національний технічний університет, м. Вінниця, e-mail: [dobranyuk@vntu.edu.ua.](mailto:dobranyuk@vntu.edu.ua)

*Лихогляд Альона Володимирівна* — студентка групи 1Б-23б, Факультет будівництва цивільної та екологічної інженерії, Вінницький національний технічний університет, Вінниця, e-mail: [konus.do@gmail.com.](mailto:konus.do@gmail.com)

*Кукленко Аліна Богданівна* — студентка групи 1Б-23б, Факультет будівництва цивільної та екологічної інженерії, Вінницький національний технічний університет, Вінниця, e-mail: [kuklenkoalina6@gmail.com.](mailto:kuklenkoalina6@gmail.com)

*Усенко Ярослав Олегович* — студент групи 1Б-23б, Факультет будівництва цивільної та екологічної інженерії, Вінницький національний технічний університет, Вінниця, e-mail: [yarikmail.working@gmail.com.](mailto:yarikmail.working@gmail.com)

*Dobraniuk Yurii V.* — Ph.D., Associate Professor, Associate Professor of Department of Mathematics, Vinnytsia National Technical University, Vinnytsia, e-mail: [dobranyuk@vntu.edu.ua](mailto:dobranyuk@vntu.edu.ua).

*Lykhogliad Alyona V. —* student of group 1B-23b, Faculty of Civil and Environmental Engineering, Vinnytsia National Technical University, Vinnytsia, e-mail: [konus.do@gmail.com.](mailto:konus.do@gmail.com)

*Kuklenko Alina B. —* student of group 1B-23b, Faculty of Civil and Environmental Engineering, Vinnytsia National Technical University, Vinnytsia, e-mail: [kuklenkoalina6@gmail.com.](mailto:kuklenkoalina6@gmail.com)

*Usenko Yaroslav O. —* student of group 1B-23b, Faculty of Civil and Environmental Engineering, Vinnytsia National Technical University, Vinnytsia, e-mail: [yarikmail.working@gmail.com.](mailto:yarikmail.working@gmail.com)